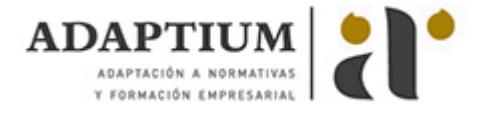

# **Determinación del estado sanitario de las plantas, suelo e instalaciones y elecc**

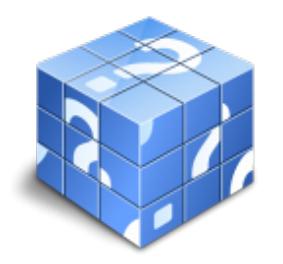

**Área:** Instalacion y mantenimiento de jardines y zonas verdes **Modalidad:** Teleformación **Duración:** 20 h **Precio:** Consultar

[Curso Bonificable](https://adaptium.campusdeformacion.com/bonificaciones_ft.php) **[Contactar](https://adaptium.campusdeformacion.com/catalogo.php?id=57471#p_solicitud)** [Recomendar](https://adaptium.campusdeformacion.com/recomendar_curso.php?curso=57471&popup=0&url=/catalogo.php?id=57471#p_ficha_curso) [Matricularme](https://adaptium.campusdeformacion.com/solicitud_publica_curso.php?id_curso=57471)

# **OBJETIVOS**

Dotar al alumno sobre la Determinación del estado sanitario de las plantas, suelo e instalaciones y elección de los métodos de control en lo referente al Control fitosanitario.

### **CONTENIDOS**

1 los enemigos de las plantas - 1.1 concepto de enfermedad - 1.2 parasitismo vegetal, hongos y fanerógamas - 1.3 definición de bacteria - 1.4 definición de virus - 1.5 características generales - 1.6 plagas - 1.7 plagas producidas por artrópodos - 1.8 plagas producidas por gusanos - 1.9 plagas producidas por moluscos - 1.10 características generales - 1.11 clasificación de los agentes causantes - 1.12 agentes atmosféricos - 1.13 agentes contaminantes - 1.14 técnicas culturales - 1.15 agentes bióticos - 1.16 identificación de agentes parasitarios - 1.17 fisiopatías más frecuentes - 1.18 actividades: los enemigos de las plantas - 2 métodos de control de plagas - 2.1 métodos físicos - 2.2 trampas comotrópicas - 2.3 prácticas culturales - 2.4 lucha química - 2.5 control integrado - 2.6 lucha biológica - 2.7 fauna auxiliar o enemigos naturales - 2.8 recogida y suelta de enemigos naturales - 2.9 formulaciones biológicas - 2.10 uso de feromanas en el control biológico - 2.11 desinfección de suelos - 2.12 actividades: métodos de control de plagas - 3 productos fitosanitarios - 3.1 definición - 3.2 presentación - 3.3 interpretación de la etiqueta del producto - 3.4 clasificación de los plaguicidas - 3.5 transporte y almacenamiento - 3.6 preparacion de productos fitosanitario - 3.7 actividades: productos fitosanitarios - 3.8 cuestionario: cuestionario módulo 3 unidad 1 -

### **METODOLOGIA**

- **Total libertad de horarios** para realizar el curso desde cualquier ordenador con conexión a Internet, **sin importar el sitio desde el que lo haga**. Puede comenzar la sesión en el momento del día que le sea más conveniente y dedicar el tiempo de estudio que estime más oportuno.
- En todo momento contará con un el **asesoramiento de un tutor personalizado** que le guiará en su proceso de aprendizaje, ayudándole a conseguir los objetivos establecidos.
- **Hacer para aprender**, el alumno no debe ser pasivo respecto al material suministrado sino que debe participar, elaborando soluciones para los ejercicios propuestos e interactuando, de forma controlada, con el resto de usuarios.
- **El aprendizaje se realiza de una manera amena y distendida**. Para ello el tutor se comunica con su alumno y lo motiva a participar activamente en su proceso formativo. Le facilita resúmenes teóricos de los contenidos y, va controlando su progreso a través de diversos ejercicios como por ejemplo: test de autoevaluación, casos prácticos, búsqueda de información en Internet o participación en debates junto al resto de compañeros.
- **Los contenidos del curso se actualizan para que siempre respondan a las necesidades reales del mercado.** El departamento multimedia incorpora gráficos, imágenes, videos, sonidos y elementos interactivos que complementan el aprendizaje del alumno ayudándole a finalizar el curso con éxito.

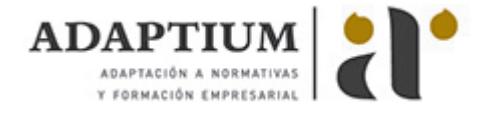

**El curso puede realizarse exclusivamente a través de Internet pero si el estudiante lo desea puede adquirir un manual impreso.** De esta manera podrá volver a consultar la información del curso siempre que lo desee sin que necesite utilizar el Campus Virtual o, estar conectado a Internet.

# **REQUISITOS**

Los requisitos técnicos mínimos son:

- Navegador Microsoft Internet Explorer 5.5 o superior, con plugin de Flash, cookies y JavaScript habilitados. No se garantiza su óptimo funcionamiento en otros navegadores como Firefox, Netscape, Mozilla, etc.
- Resolución de pantalla de 800x600 y 16 bits de color o superior.
- Procesador Pentium II a 300 Mhz o superior.
- 32 Mbytes de RAM o superior.